## **15. Systemy informatyczne w turystyce i rekreacji**

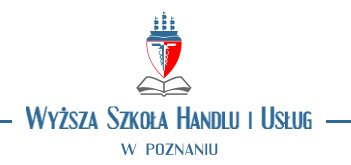

## **OPIS PRZEDMIOTU**

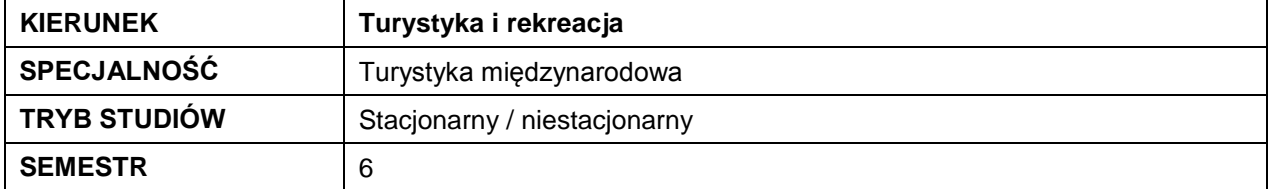

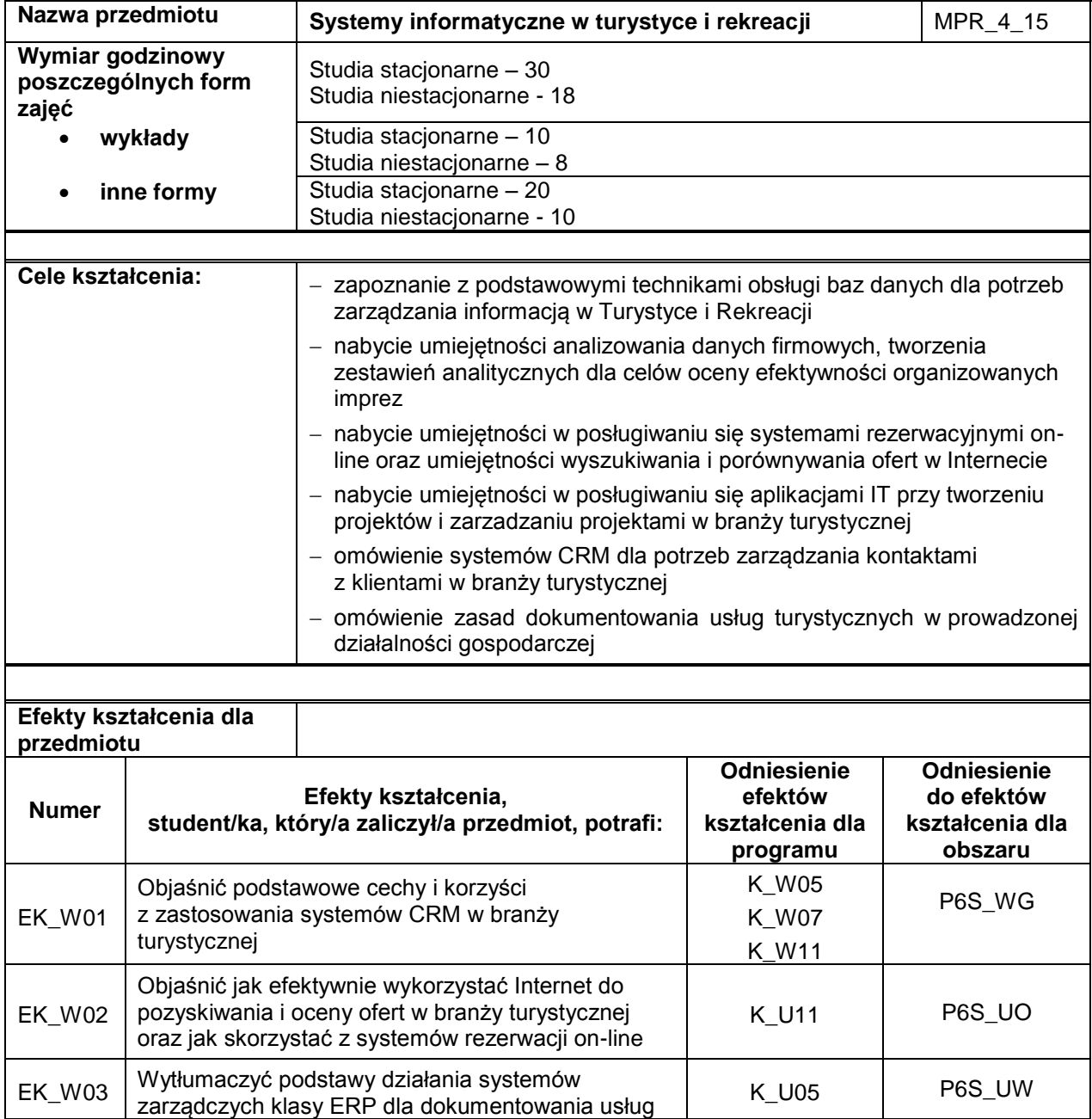

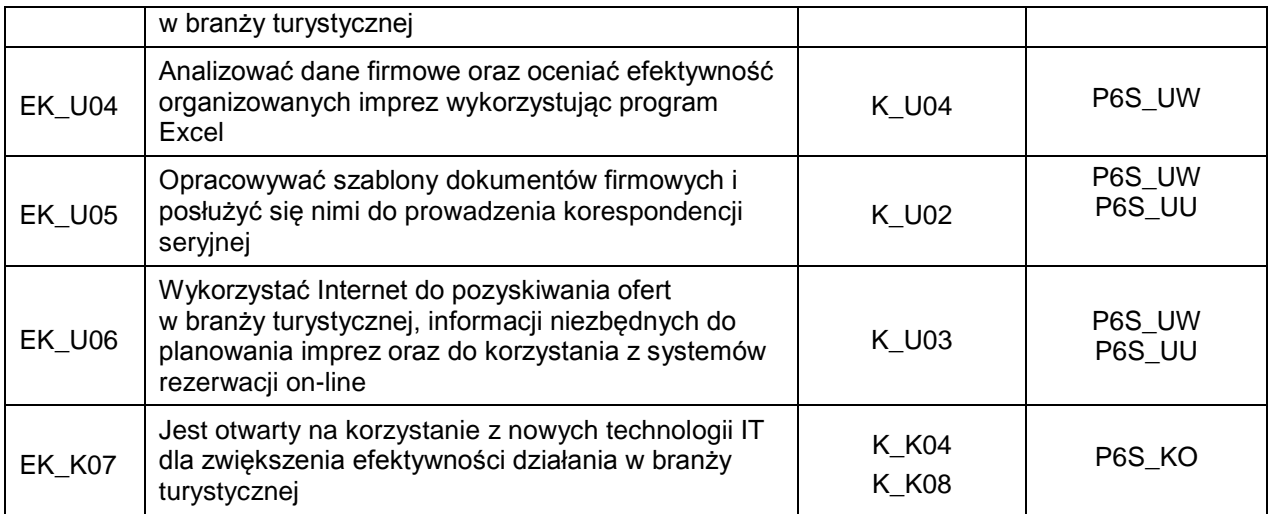

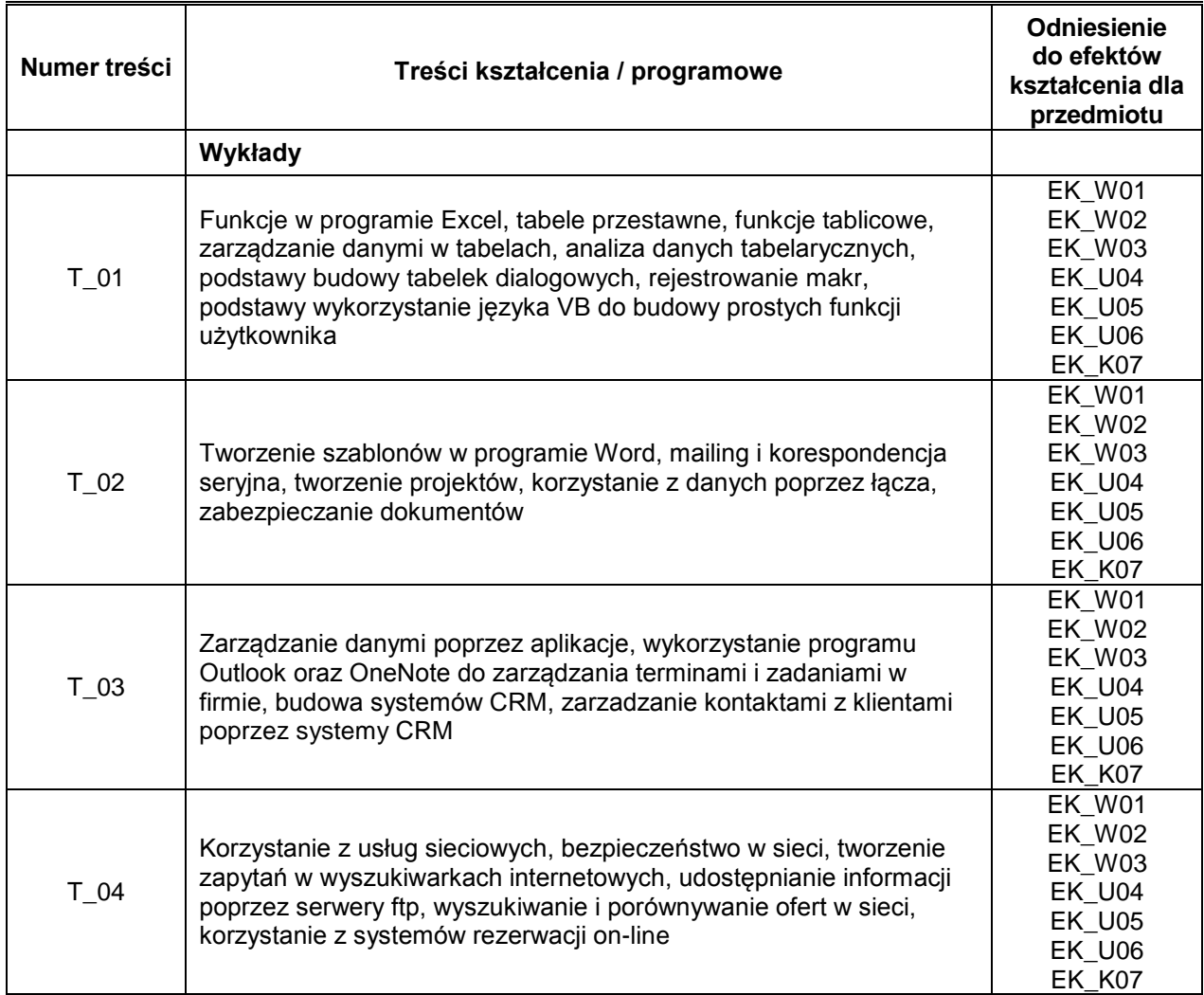

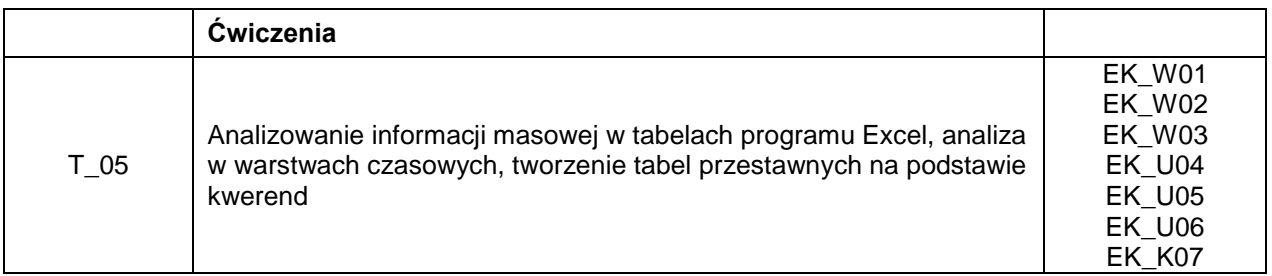

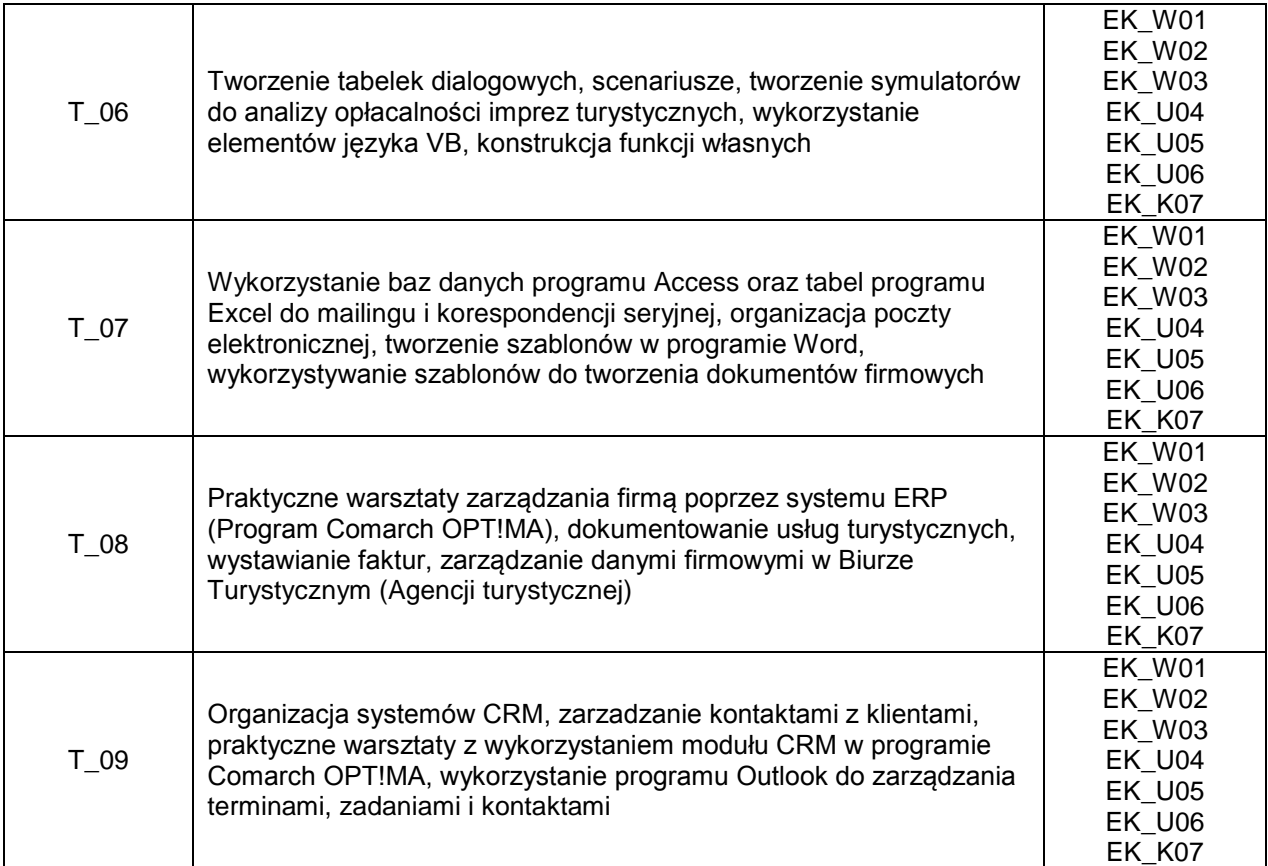

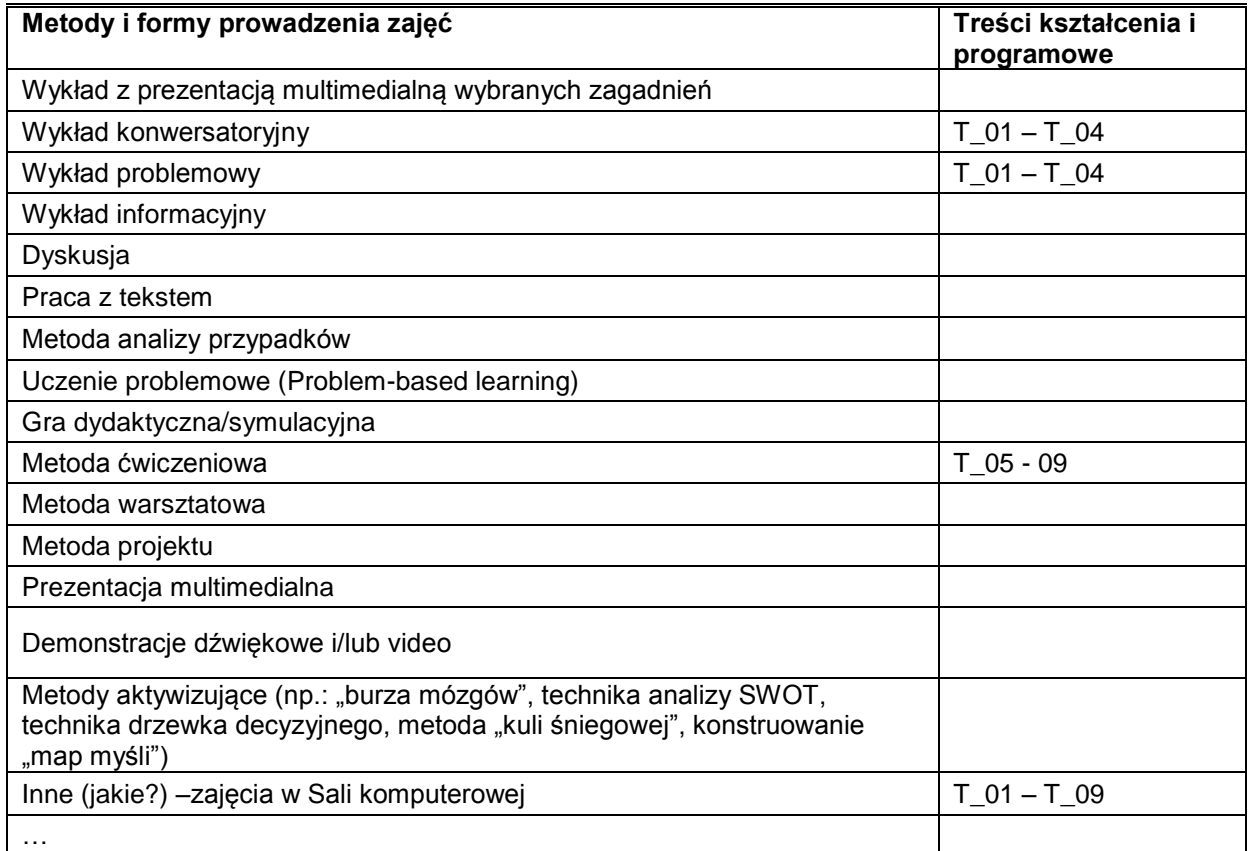

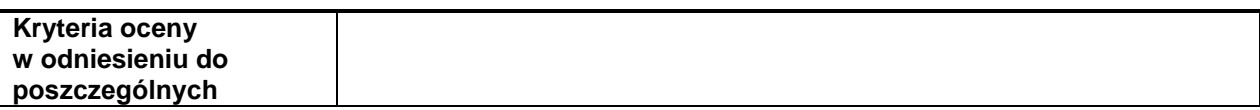

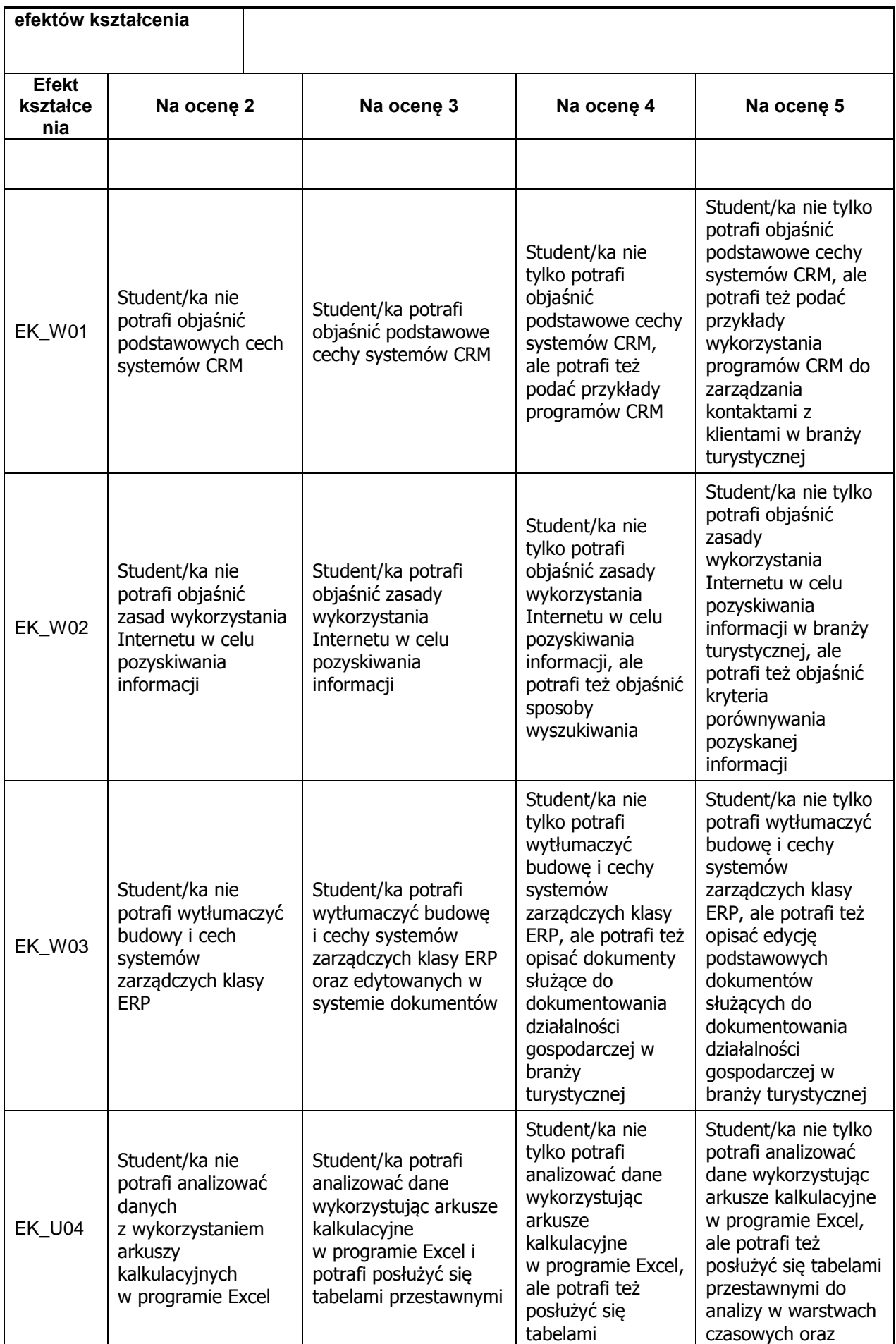

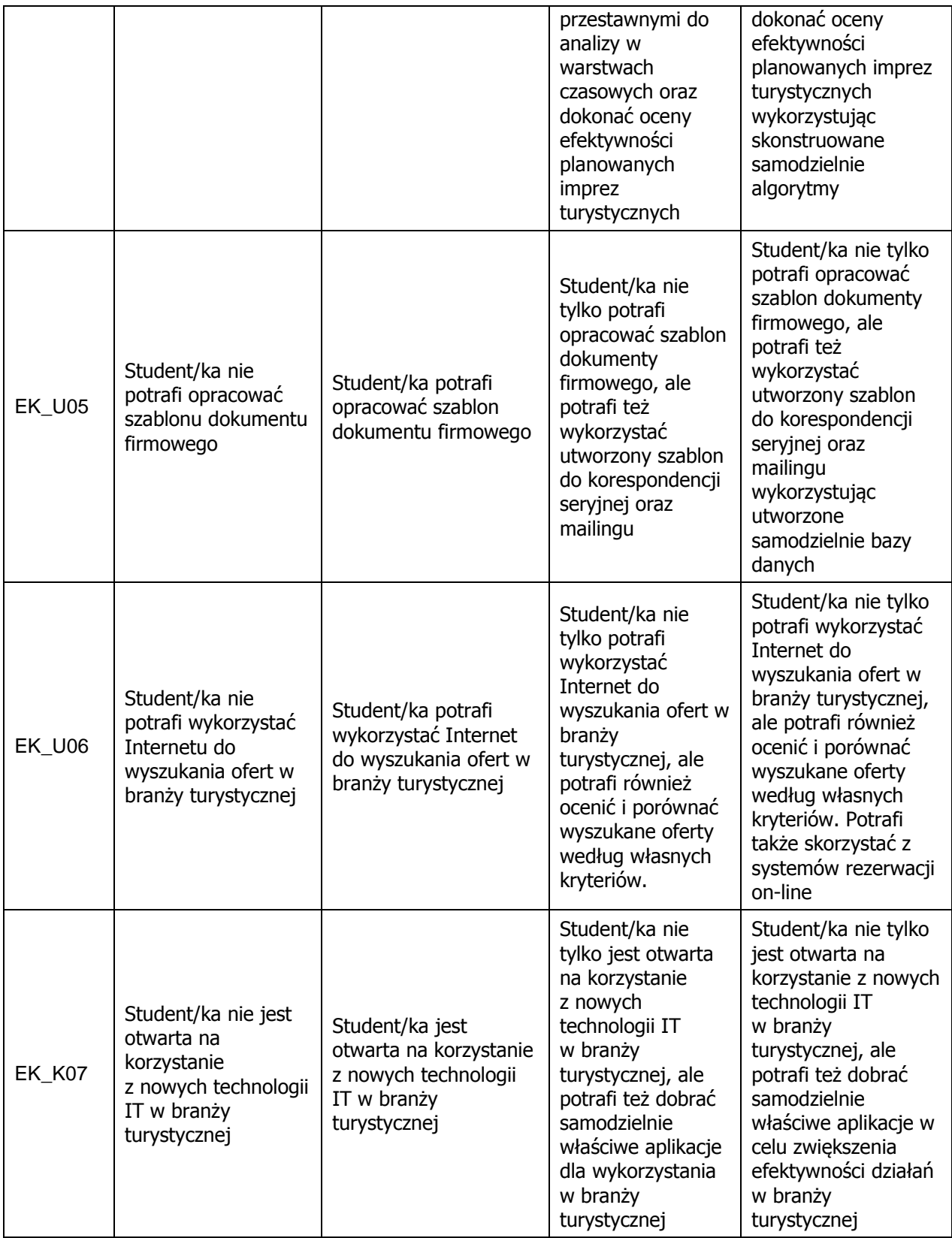

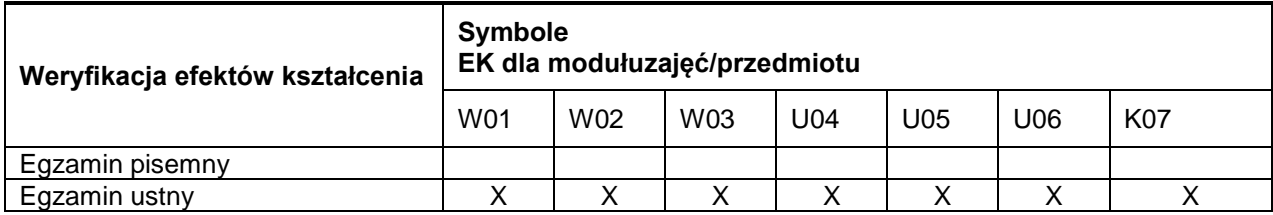

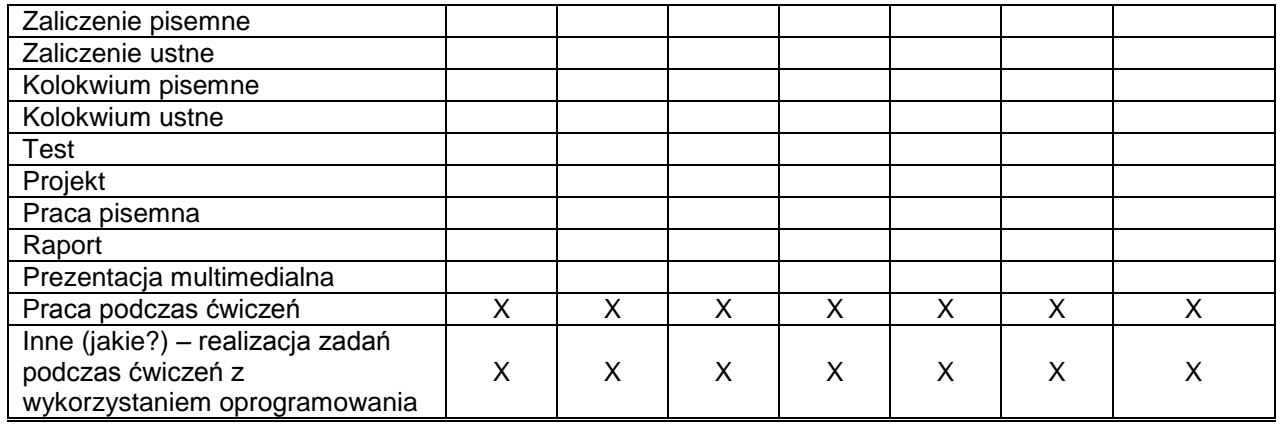

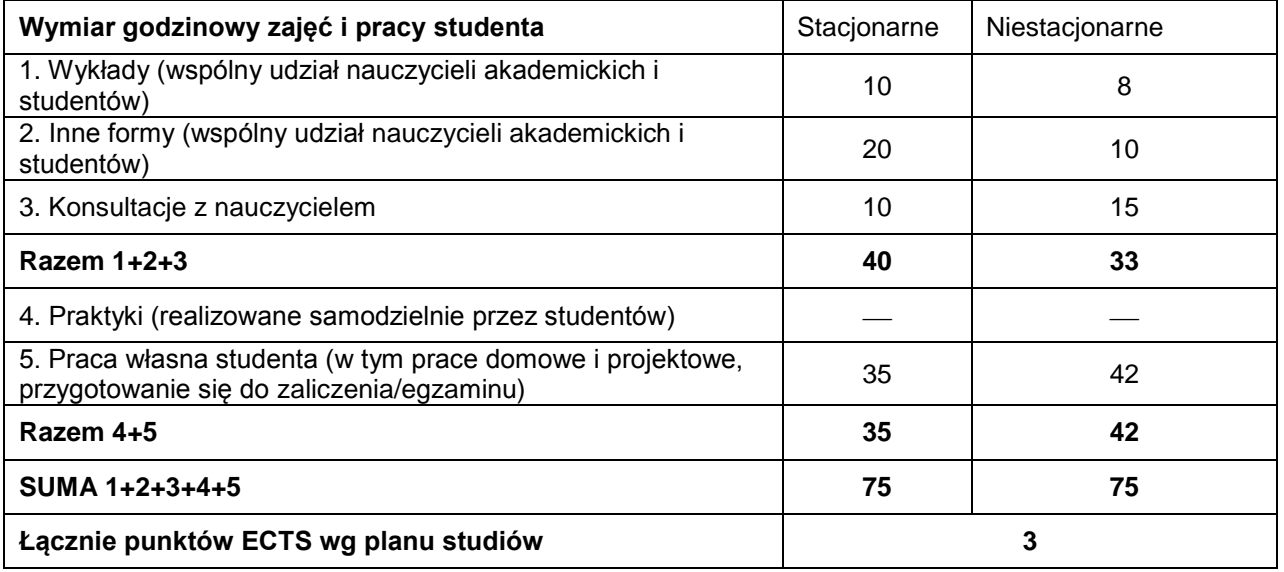

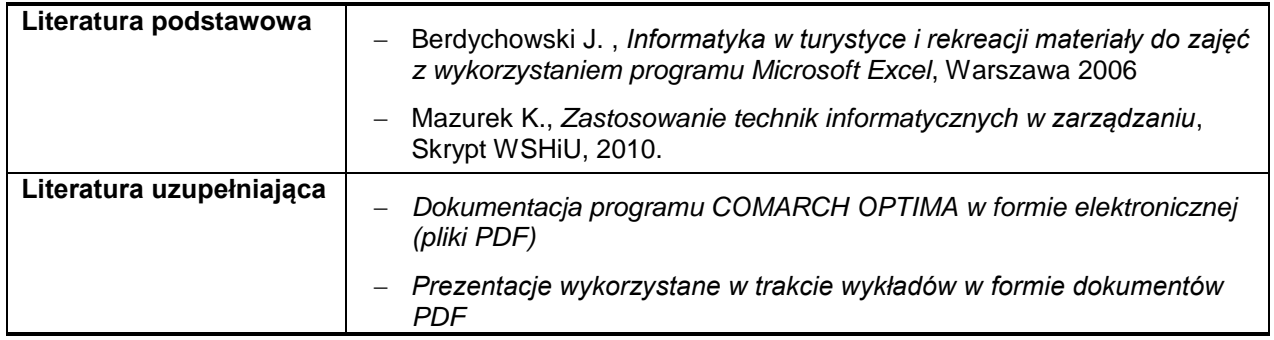